## **QGIS Application - Bug report #2632 New Spatialite Layer: failed to load SRIDS**

*2010-04-07 12:11 AM - Milena Nowotarska*

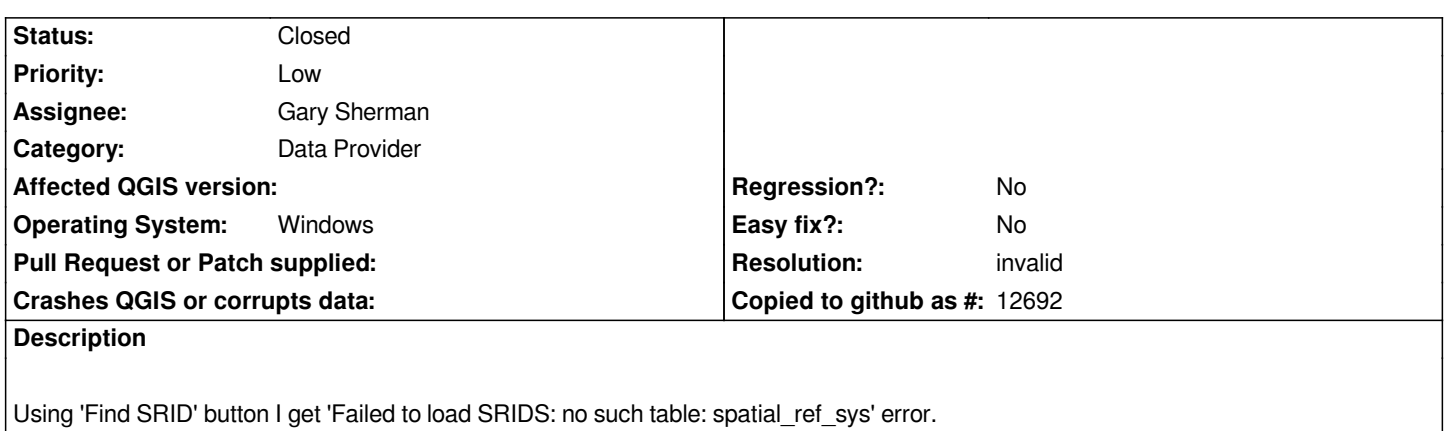

## **History**

## **#1 - 2010-04-07 01:05 AM - Jürgen Fischer**

*Not reproducable here. Which database are you trying to use?*

## **#2 - 2010-04-11 02:57 PM - Milena Nowotarska**

*- Resolution set to invalid*

*- Status changed from Open to Closed*

*Rarely I read documentation, my fault. Tried to use that button before pointing to the database :)*